## Package 'preciseTADhub'

July 11, 2024

Type Package

Title Pre-trained random forest models obtained using preciseTAD

Version 1.13.0

Description An experimentdata package to supplement the preciseTAD package containing pre-trained models and the variable importances of each genomic annotation used to build the model parsed into list objects and available in ExperimentHub. In total, preciseTADhub provides access to n=84 random forest classification models optimized to predict TAD/chromatin loop boundary regions and stored as .RDS files. The value, n, comes from the fact that we considered l=2 cell lines {GM12878, K562}, g=2 ground truth boundaries {Arrowhead, Peakachu}, and c=21 autosomal chromosomes {CHR1, CHR2, ..., CHR22} (omitting CHR9). Furthermore, each object is itself a two-item list containing: (1) the model object, and (2) the variable importances for CTCF, RAD21, SMC3, and ZNF143 used to predict boundary regions. Each model is trained via a ``holdout'' strategy, in which data from chromosomes {CHR1, CHR2, ..., CHRi-1, CHRi+1, ..., CHR22} were used to build the model and the ith chromosome was reserved for testing. See https://doi.org/10.1101/2020.09.03.282186 for more detail on the model building strategy.

License MIT + file LICENSE

**Depends**  $R$  ( $>= 4.1$ )

Encoding UTF-8

LazyData true

Suggests knitr, rmarkdown, markdown, BiocStyle, preciseTAD

Imports ExperimentHub

VignetteBuilder knitr

biocViews ExperimentData, PackageTypeData, ExperimentHub, Genome

NeedsCompilation no

RoxygenNote 7.1.1

BugReports <https://github.com/dozmorovlab/preciseTADhub/issues>

URL <https://github.com/dozmorovlab/preciseTADhub>

<span id="page-1-0"></span>git\_url https://git.bioconductor.org/packages/preciseTADhub

git\_branch devel

git\_last\_commit 842246a

git\_last\_commit\_date 2024-04-30

Repository Bioconductor 3.20

Date/Publication 2024-07-11

Author Spiro Stilianoudakis [aut], Mikhail Dozmorov [aut, cre]

Maintainer Mikhail Dozmorov <mikhail.dozmorov@gmail.com>

### **Contents**

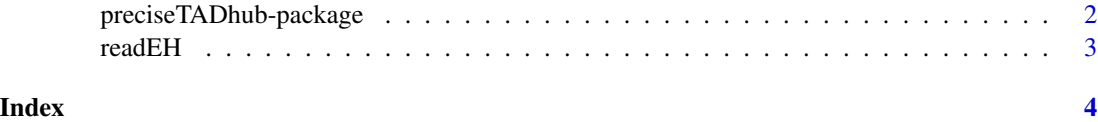

preciseTADhub-package *Pre-trained models obtained using preciseTAD as* list *objects.*

#### Description

preciseTADhub is package that give users access to pre-trained random forest models that can be leveraged to predict TAD and/or chromatin loop boundaries using the preciseTAD R package. These data have been parsed into list objects and RDS files and are available in ExperimentHub.

#### Details

See the vignette for examples of using these data in predicting precise boundary location at baselevel resolution.

browseVignettes("preciseTADhub")

Details of how these data were created are in the scripts/ directory of the source package.

#### Examples

```
## Not run:
library(ExperimentHub)
eh <- ExperimentHub()
myfiles <- query(eh, "preciseTADhub")
CHR1_GM12878_5kb_Arrowhead <- myfiles[[1]]
```
## End(Not run)

<span id="page-2-0"></span>readEH *A wrapper function for efficiently reading in user-specified random forest models generated by* preciseTAD::TADrandomForest*, built on cell-line specific CTCF, RAD21, SMC3, and ZNF143 ChIP-seq peak regions.*

#### Description

A wrapper function for efficiently reading in user-specified random forest models generated by preciseTAD::TADrandomForest, built on cell-line specific CTCF, RAD21, SMC3, and ZNF143 ChIP-seq peak regions.

#### Usage

readEH(chr, cl, gt, source)

#### Arguments

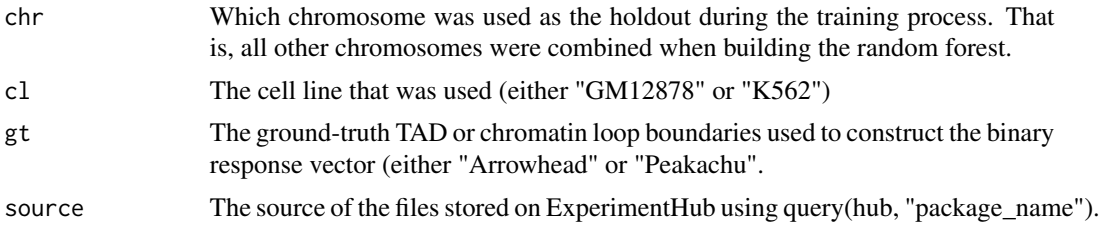

#### Value

A trained model object from caret

#### Examples

# Suppose we want to read in the model that was built using CHR1-CHR21, # on GM12878, using Arrowhead defined TAD boundaries at 5kb resolution.

#Initialize ExperimentHub library(ExperimentHub) hub <- ExperimentHub() query(hub, "preciseTADhub") myfiles <- query(hub, "preciseTADhub")

```
CHR22_GM12878_5kb_Arrowhead <- readEH(chr = "CHR22",
                                      cl = "GM12878",
                                      gt = "Arrowhead",
                                      source = myfiles)
```
# <span id="page-3-0"></span>Index

∗ utilities

preciseTADhub-package, [2](#page-1-0)

preciseTADhub *(*preciseTADhub-package*)*, [2](#page-1-0) preciseTADhub-package, [2](#page-1-0)

readEH, [3](#page-2-0)